تسمير

### NASA Contractor Report 187442

 $\overline{\mathcal{L}}$ 

# ICASE INTERIM REPORT 13

A Manual for PARTI Runtime Primitives

Harry Berryman Joel Saltz

NASA Contract No. NAS1-18605 September 1990

INSTITUTE **FOR** COMPUTER APPLICATIONS IN **SCIENCE** AND ENGINEERING NASA Langley Research Center, Hampton, Virginia 23665

Operated by the Universities Space Research Association

(MASA-C<sup>o-1</sup>07442) A MANUAL Fun PAPTI PUNTIME  $N31 - 10333$ PRIMITIVES Interim Report  $27$  p  $(1CASE)$ CSCL 12A uncl is  $G3/59 - 0309735$ 

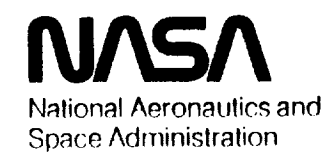

#### **Langley Research Center** Hampton, **Virginia** 23665-5225

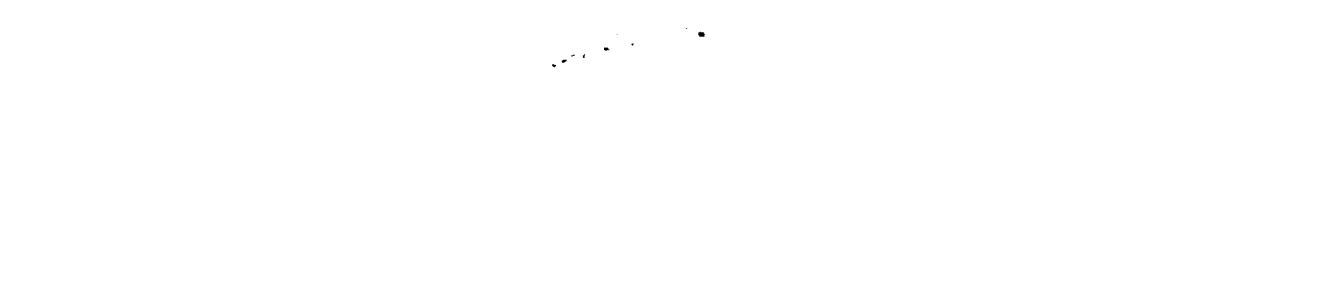

 $\sim$ 

### ICASE INTERIM REPORTS

ICASE has introduced a new report series to be called ICASE Interim Reports. The series will complement the more familiar blue ICASE reports that have been distributed for many years. The blue reports are intended as preprints of research that has been submitted for publication in either refereed journals or conference proceedings. In general, the green Interim Report will not be submitted for publication, at least not in its printed form. It will be used for research that has reached a certain level of maturity but needs additional refinement, for technical reviews or position statements, for bibliographies, and for computer software. The Interim Reports will receive the same distribution as the ICASE Reports. They will be available upon request in the future, and they may be referenced in other publications.

> Robert G. Voigt **Director**

 $\mathcal{L}(\mathcal{A})$  and  $\mathcal{L}(\mathcal{A})$ 

### A Manual for PARTI Runtime Primitives<sup>1</sup>

**Harry** Berryman **and Joel Saltz**

Institute for Computer Applications in Science and Engineering NASA *Langley* Research Center Hampton, VA 23665

and

Computer Science Department Yale University New Haven, CT 06520

#### ABSTRACT

Primitives are presented **that** are designed to help users efficiently program irregular problems (e.g. unstructured mesh sweeps, sparse matrix codes, adaptive mesh partial differential equations solvers) on distributed memory machines. These primitives are also designed for use in compilers for distributed memory multiprocessors. Communications patterns are captured at runtime, and the appropriate send and receive messages are automatically generated.

<sup>1</sup>Research **was supported** by **the** National Aeronautics and Space Administration under NASA **Contract No. NAS1-18605** while **the** authors were in residence at the Institute **for Computer** Applications in Science and Engineering (ICASE), **NASA Langley** Research **Center, Hampton, VA 23665.** Additional **support** provided **by NSF grant** ASC-8819374.

 $\sim$   $\sim$   $\sim$   $\sim$   $\sim$ 

## 1 Did Somebody Say PARTI?

### 1.1 Overview

PARTI stands for "Parallel Automated Runtime Toolkit at ICASE." Development of PARTI has been carried out **at** Yale University as well as **ICASE** and hence has been referred to as "PARTY" in **some** earlier papers. The PARTI runtime primitives are designed to help users to efficiently program loops **found** in irregular problems (e.g. unstructured mesh sweeps, **sparse** matrix codes, adaptive mesh partial differential equations solvers). These primitives are also designed for use in compilers for distributed memory multiprocessors. In the context of the PARTI project, we are also developing a variety of other tools including compilers for distributed machines. These primitives are some of the basic building blocks we are using in our **efforts.**

The primitives in this distribution run on any of the iPSC/2 or iPSC/860 machines produced by Intel Scientific Computing. They could easily be modified to run on most distributed memory machines. This document describes the operation of the PARTI primitives and gives several examples of how to use them. The rationale of the PARTI system (the PARTI line, as it were) was presented in [2] and summarized in [4]. The mechanisms incorporated in these primitives have been outlined in [2], [5], [4]. PAKTI has been used in a variety of applications, including sparse matrix linear solvers, adaptive computational fluid dynamics codes, and in a prototype compiler [4] aimed at distributed memory multiprocessors.

### **1.2** Primitives Available **in** the **Release**

The PARTI system is divided into several levels. Level 0 primitives allow processors to access the distributed memory of a multiprocessor with a modicum of convenience. Level 1 primitives bind mapping information to arrays. This allows the user to store and manipulate constructs that describe multiprocessor mappings of distributed multidimensional arrays. Included with this distribution are the level 0 primitives outlined next.

The level 0 *scatter* allows each processor of a distributed memory machine to move data to off-processor memory locations. The level 0 *gather* allows each processor to obtain copies of data from memory locations in other processors. *Level* 0 primitives are provided to support initialization and access of distributed translation tables. Such distributed tables allow a user to assign globally numbered indices to processors in an irregular pattern. By using a distributed translation table, it is possible to avoid replicating records of where distributed array elements are stored in all processors. *Level* 0 primitives also carry out off-processor accumulations; e.g. any processor can add to the contents *of* an off-processor memory location.

### **1.3 Primitives that exist but are** not **yet** distributed

There are additional level 0 primitives not included with this release that **support** local caching of copies of off-processor data. These Level 0 primitives are presented in [3] and will be available in future PARTI releases. Level 1 primitives, also not available with this release, allow users to specify how distributed arrays are to be mapped onto sets of processors. The level 1 primitives support read, write and accumulate accesses to these mapped multidimensional arrays. The level 1 primitives also allow users to dynamically remap distributed arrays. The Level 1 primitives are described in [1]. It should be noted that use of PARTI primitives do not interfere with access to traditional message passing communications primitives. In particular, a user can call all of the iSC supplied routines when using PARTI.

### 2 **Installation**

The PARTI primitives come in a single tar file. To install, change to the directory where you wish to put the PARTI subdirectory and type:

tar xof parti.tar

This should create the following directory **structure:**

parti/examples/unst sweep over unstructured mesh, described in section 4.

**parti/examples/free** a conjugate gradient linear equation solver cg.c and cg\_host.c not discussed in this documentation. (Free prize included in every copy of PARTI!). Also included is simple.c, a simple example involving several of the primitives.

**parti/src** source for the PARTI primitives

```
parti/tests test programs to verify correct installation
```
A makefile should be present in the PARTI directory. At the beginning of this makefile are several macros to be modified by the user.

NFLAG This macro is passed to the C compiler and linker when compiling and/or linking node programs. It should have one of the following values:

-node -sx for iPSC/2 machines with weitek floating point accelerators

-node -i860 **for** iPSC/860 machines **-node** for vanilla iPSC/2 machines

NARC This macro indicates the archive to be used in creating the PARTI library. It should be set to one of the following:

**ar** for any iPSC/2 **ar860** for an iPSC/860

- LIB This macro should be set to the directory where the party library will be installed. It is prudent to use the full path name here. This directory must exist before the system is installed.
- INCL This macro should be set to the directory where the PARTI include files will reside. It is prudent to use the full path name here. This directory must exist before the system is installed.
- NPROCS This indicates the largest number of processors that the tests **should** be run on. Eight and sixteen are good values.

Make sure that the directories pointed to by LIB and INCL exist. If they do not, any attempt to install the party system there will fail. There are several objects to make. Typing the following make commands in the listed order should be sufficient to install and check the PARTI system on your computer.

make will compile the PARTI library but not install it in the designated directories.

make install will install the PARTI system in the designated directories.

make clean will remove object and executable file from various subdirectories.

make test will run several tests to see if everything has been compiled correctly.

### **3 Function Descriptions**

### **3.1** Header **Files**

There are two header files which go with the PARTI library. The first is parti.h. This file contains the definitions of all structures, macro definition and function definitions needed to run the PARTI primitives. *It* must *be included in all programs that use* the *PARTI system.* The second include file, partimore.h, is used only when the system is compiled. It defines

**such** things as message types, and **static** buffer **lengths.** It **should** not be necessary **to include** this file **in applications which use PARTI.**

**Two of the primitives schedule** and **build\_translation\_table** are functions **that carry out preprocessing, schedule** and **build\_translation\_table** allocate **elements** of **structures schedule\_struct** and trans\_table and **then return pointers** to structures. The above **struc**tures are defined in **parti.h; macro** definitions define **struct schedule\_struct** as **SCHED** and define struct trans\_table as TTABLE. **parti.h** also defines macros STRIPED and BLOCKED used in the procedure build\_translation\_table.

### 3.2 **Level** 0 primitives

**Level** 0 primitives consist of **routines** to *gather* and/or *scatter* (read and write) values to elements of one dimensional arrays aloc<sup>j</sup> defined on each processor *j*. Each aloc<sup>j</sup> is local to processor *j;* it is not viewed as a distributed array by the Level 0 Primitives.

*Level* 0 gathers and **scatters** are accomplished by using three routines: **schedule,** gather , and **scatter** . Gather corresponds to the "gather exchanger" in [1], **similarly** scatter corresponds to "scatter exchanger."

Schedule on processor  $P^i$  is passed a list of indices  $K^j$  into each *aloc*<sup>j</sup> from which data is to be fetched and produces a **schedule** S that can be used by either gather or scatter.

On processor *pi,* gather (or PREFIXgather in section 3.4) inputs

**1.** a buffer into which the fetched elements are to be placed

- 2. the location of array *aloc*<sup>2</sup>
- 3. the **schedule** S produced by **schedule**

gather executes sends and receives that fetch from each processor  $P<sup>j</sup>$  the appropriate elements from the array *aloc<sup>3</sup>*. Then it places these elements into the user-supplied buffer. Scatter (or PREFIXscatter) is passed

- **1.** a buffer from which each **scattered** datum is to be obtained
- 2. the location of array *alod*
- 3. the schedule S produced by Schedule

Scatter executes sends and receives that put on each processor  $P<sup>j</sup>$  the appropriate elements from the buffer. Then scatter places these elements into the appropriate elements of array *aloc i* .

In addition to **the** Level 0 exchanger, we have developed versions **of** gathers and **scatters that** perform remote operations on distributed array data. **For** example, **the** PREFIXscatter\_add adds data elements  $D_1, ..., D_{n_j}$  to elements aloc<sup>j</sup>( $k_1$ ),.., aloc<sup>j</sup>( $k_{n_j}$ ). Similar exchanges perform distributed **subtractions** and multiplications.

*Level* 0 primitives have also been developed **to support the** declaration **and** use of dis**tributed translation tables.** These distributed **translation tables** can be used **to** describe distributed data array mappings (see discussion on indirect distributions, **section** 3.7).

### **3.3 schedule()**

This procedure carries out **the** preprocessing needed for carrying out optimized gather exchanger and **scatter** exchanger routines. Every processor must participate in this procedure call. On each processor, a **schedule** is passed a list of processors and local indices from which a gather procedure on that processor can later obtain data (or to which a **scatter** procedure on that processor can later write data), schedule returns a pointer **to** a **structure** of **type** SCHED, **this** pointer is used in gather, scatter and **scatter\_FUNC** operations (Sections 3.4,3.5, 3.6.

#### Synopsis

SCHED \* schedule(local,proc,ndata)

#### Parameter declarations

int \*local local index to be gathered from or scattered to

int \*proc processors to be gathered from or scattered to

int ndata number of data involved in gather or scatter

#### Return value

Returns pointer to structure of type SCHED which can be used in PREFIXgather, PRE-FIXscatter, PREFIXscatter\_add, PREFIXscatter\_sub, PREFIXscatter\_mult.

#### Example

Node 0 schedules a fetch of elements 1 and 2 from a (so far unspecified) array on node 1; node 1 schedules a fetch of element 1 from an array on node 0 and 0 from an array on node 1.

```
int local[2], proc[2], ndata;
SCHED *schedinfo;
if (mynode ()==0) {
  proc[0] = 1;local[0] = 1;proc[1] = 1;local[1] = 2;ndata = 2;
\mathcal{F}\texttt{if}(\texttt{mynode}() \texttt{==1}) \cdotproc[O] = O;
  local[0] = 1;proc[1] = 1;local[1] = 0;ndata = 2;
}
```

```
schedinfo = schedule(local,proc,ndata);
```
### **3.4** PREFIXgather()

PREFIX can be d (double precision), i (integer), f (floating point) or c (character) This procedure is the gather exchanger procedure described above and in [1]. PREFIXgather uses a schedule produced by a call to schedule, the schedule is passed to PREFIXgather in structure SCHED schedinfo. Copies of data values obtained from other processors are placed in memory pointed to by buffer. Also passed to PREFIX gather is a pointer to the location from which data is to be fetched *on the calling processor.* This pointer is designated here as aloc, aloc corresponds to  $aloc^i$  above and in [1].

#### **Synopsis**

```
void PREFIXgather(s chedinfo,buffer,aloc)
```
Parameter Declarations

**SCHED** \*schedinfo information obtained **from** schedule's preprocessing of reference pattern

TYPE \*buffer pointer to buffer for copies of gathered data values

TYPE \*aloc location from which data is to be fetched from calling processor

#### Return Value

None

#### Example

We assume that schedule has already been called with the parameters presented in Section 3.3. Our example will assume that we wish to gather double precision numbers, i.e. that we will be calling dgather. On each processor, \*aloc points to the arrays from which

values are to be obtained. \*buffer points to the location into which will be placed copies of data values obtained from other processors.

```
double buffer [2], aloc [3] ;
SCHED *schedinfo;
 for (i=0; i<3; i++){
  aloc[1] = mynode() + 0.\mathbf{r}
```
 $dgather(scheduling, buffer, aloc);$ 

On processor 0, buffer[0] and buffer[1] are now equal to 1.1 and 1.2. On processor 1, buffer[0] and buffer[1] are now equal to 0.1 and 1.0.

#### $3.5$ PREFIXscatter()

PREFIX can be d (double precision), i (integer), f (floating point) or c (character). This procedure is the scatter exchanger procedure described above and in [1]. PREFIXscatter uses a schedule produced by a call to schedule, the schedule is passed to PREFIX scatter in structure SCHED schedinfo. Copies of data values to be scattered to other processors are placed in memory pointed to by buffer. Also passed to PREFIX scatter is a pointer to the location to which copies of data are to be written on the calling processor. This pointer is placed in memory pointed to by buffer. Also passed to PREFIX scatter is a pointer to the

location to which copies of data are to be written *on the calling processor.* This pointer is

Synopsis

void PREFIXscatter(schedinfo, buffer, aloc)

Parameter Declarations

SCHED schedinfo information obtained from schedule's preprocessing of reference pattern SCHED schedinfo information obtained from **schedule's** preprocessing of reference pat-

tern

TYPE \*aloc points to first memory location on calling processor for scattered data

 $T_{\text{H}}$  and  $T_{\text{H}}$  and calling processor for scattered data and calling processor for scattered data and calling processor for scattered data and calling processor for scattered data and calling processor for scatter

None

#### Example

We assume that schedule has already been called with the parameters presented in Sec-We assume that schedule has already been called with the parameters presented with the parameters presented in Sec-

tion 3.3. Our example will assume that we wish to scatter double precision **numbers,** i.e.

values are to scattered. \*buffer points to the location from which will be obtained data that will be scattered. The processor and local\_array index to which the values are to be scattered was designated during an earlier call to schedule.

```
double buffer [2] , aloc[3] ;
SCHED *schedinfo
 for (i=0; i<3; i++)aloc[i] = I0.0;
 }
 if(mynode()==0){
   buffer[0] = 444.44;buffer[1] = 555.55;}
 if(mynode()==1){
   buffer[O] = 666.66;
   buffer[l] = 777.77;
 }
```

```
dscatter(schedinfo,buffer,aloc);
```
On processor O, the first three elements **of** aloc are 10.0,666.66 and 10.0. On processor **1, the** first **three elements** of aloc are 777.77,444.44 and 555.55.

### **3.6 PREFIXscatter\_FUNC** ()

PREFIX can be d (double precision), i (integer), f (floating point) or c (character). FUNC can be add, **sub** or mult . PREFIXscatter stores data values to **specified** locations. PRE-FIXscatter\_FUNC allows one processor to specify computations that are to be performed on the contents of given memory location of another processor. The procedure is in other respects analogous to PREFIXscatter.

Synopsis

void PREFIXscatter\_FUNC(schedinfo,buffer,aloc)

#### Parameter Declarations

- SCHED \*schedinfo information obtained from schedule's preprocessing of reference pattern.
- TYPE \*buffer points to data values that will form operands for the specified type of remote operation.
- TYPE \*aloc points to first memory location on calling processor to be used as targets of remote operations.

Return Value

None

#### Example

We assume that schedule has already been called with the parameters **presented** in Section 3.3. Our example will assume that we wish to scatter and add double precision numbers, i.e. that we will be calling dscatter\_add. On each processor, \*aloc points to

the arrays to which values are to be scattered and added. \*buffer points to the location from which will be obtained the values to be scattered and added. The processor and local\_array index to which the values are to be scattered and added was designated during an earlier call to schedule.

```
double buffer [2], aloc[3] ;
SCHED *schedinfo;
 for (i=0; i<3; i++){
   aloc[i] = 10.0;}
 if(mynode() == 0){
  buffer[0] = 444.44;buffer[1] = 555.55;
```

```
}
if(mynode()==1){
  buffer[O] = 666.66;
  buffer[l] = 777.77;
}
dscatter_add(schedinfo,buffer,aloc);
```
On processor O, **the** first **three** elements of aloc are 10.0, 676.66 and **10.0.** On processor 1, the first **three** elements of aloc are 787.77, 454.44 and 565.55.

#### **3.7 build\_translation\_table()**

In order to allow a user **to** assign globally numbered indices **to** processors in an irregular pattern, it is useful to be able **to** define and access a distributed translation table. By using a distributed **translation table,** it is possible **to** avoid replicating records of where distributed array elements are stored in all processors. The distributed **table** is itself partitioned in a very regular manner. A processor that seeks to access an element I of a irregularly distributed data array is able **to** compute a simple function that designates a location in **the** distributed table; **the** location of **the** actual array element sought is obtained from **the** distributed table.

The procedure build\_translation\_table constructs a distributed **translation table.** It assumes that distributed array elements are globally numbered. Each processor passes build\_translation\_te a set of indices for which it will be responsible. **The** distributed **translation table** may be **striped** or blocked across **the** processors. With a striped **translation table,** the **translation table** entry for global index I is stored in processor (I modulo number\_of\_processors); **the** local index of **the translation table** is (I/ number\_of\_processors). **In** a blocked **translation table, translation** table entries are partitioned into a number of equal sized ranges of contiguous integers, **these** ranges are placed in consecutively **numbered** processors. With blocked partitioning, **the** block corresponding **to** index I is (I/B) and **the** local index is (I modulo B), where B is **the** size of **the** block. Let M be the maximum global index passed **to** build\_translation\_table by any processor and **NP** represent the number of processors; B **=**  $\lceil M/NP \rceil$ .

build\_translation\_table returns a pointer to a structure of type TTABLE; this pointer is used in dereference, defined in section 3.8.

#### Synopsis

TTABLE \*build\_translation\_table(part,indexarray,ndata)

Parameter Declarations

- int part how translation table will be mapped may be BLOCKED or STRIPED
- int \*indexarray each processor P specifies list of globally numbered indices for which<br>P will be responsible

int ndata number of indices for which processor P will be responsible

 $\frac{1}{\sqrt{2}}$  in dices for which process for which process  $\frac{1}{\sqrt{2}}$  will be responsible responsible responsible responsible responsible responsible responsible responsible responsible responsible responsible responsibl

structure of type TTABLE; this structure contains a given processor's portion of the distributed translation table

#### structure of type TTABLE; this structure contains a given processor's portion of the distributed translation table

An example to demonstrate the use of both build\_translation\_table and dereference can be found in Section 3.8.

#### $3.8$ dereference()

dereference accesses distributed translation table constructed in build\_translation\_table.<br>dereference is passed a pointer to a structure of type TTABLE; this structure defines the irregularly distributed mapping and was created in procedure build\_translation\_table. dereference is passed an array with global indices that need to be located in distributed memory; dereference returns arrays local and proc that contain the processors and local indices corresponding to the global indices.

### indices corresponding to the global indices.

void dereference(global,local,proc,ndata,index\_table)

 $\frac{1}{2}$ 

- int \*global list of global indices we wish to locate in distributed memory
- int \*local local indices obtained from the distributed translation table that correspond to the global indices passed to dereference

| Table 1. Talacs optailled by acteicleave |  |  |  |          |
|------------------------------------------|--|--|--|----------|
| Processor $ proc[0]  local[0] proc[1] $  |  |  |  | local[1] |
|                                          |  |  |  |          |
|                                          |  |  |  |          |

Table 1: Values obtained by dereferen

int \*proc array of distributed translation **table** processor assignments for each global index passed to dereference

int ndata number of elements to be dereferenced

TTABLE \*index\_table distributed translation table datastructure created in build\_translation\_ta

Return value

None

#### Example

A one dimensional distributed array is partitioned in some irregular manner so we need a distributed translation table to keep track of where one can find the value of a given element of the distributed array.

In the example below, we initialize a translation table. Processor 0 calls build\_translation\_table and assigns indices 0 and 3 to processor 0, processor 1 calls build\_translation\_table and assigns indices 1 and 2 to processor 1. The translation table is partitioned between processors in blocks.

Processor 0 then uses the translation table to dereference global variables 0 and 1, proces**sor** 1 uses the translation table to dereference global variables 2 and 3. On each processor, dereference carries out a translation table lookup. The values of proc and local are returned by dereference are shown in Table 1). The user gets to specify the processor to which each global index is assigned, note however that build\_translation\_table assigns local indices.

```
#include <stdio.h>
#include "parti .h"
main()
{
  int size, i, *index_array ;
```

```
int *deref_array;
  int *local, *proc;
  TTABLE *table;
  size = 2;
  index_array = (int *)  malloc(sizeof(int)*size);
  deref_array = (int *) malloc(sizeof(int)*size);
  local = (int *) malloc(sizeof(int)*size);
  proc = (int *) malloc(sizeof(int)*size);
/_AssiEn indices 0 and 3 to processor 0 _/
if(mynode()==0)
    {
    index_array[0] = 0;index_array[l] = 3;
    }
/_Assign indices I and 2 to processor I _/
if(mynode() == 1)\mathbf{f}index_array[0] = 1;index_array[l] = 2;
    }
  /* set up a translation table */table = build_translation_table(BL0CKED,index_array,size);
/* Processor 0 seeks processor and local indices
for global array indices 0 and I */
if(mynode()==0)\left\{ \right.deref_array [0] = 0;
    deref_array[l] = I;
    }
```

```
/* Processor 1 seeks processor and local indices
for global array indices 2 and 3 */
if(mynode()==1)\mathbf{f}deref_array[O] = 2;
    deref_array[1] = 3;\mathbf{F}/* Dereference a set of global variables */
  dereference(table,deref_array,local,proc,size);
/* local and proc return the processors and local indices where
global array indices are stored.
In processor 0, proc[0] = 0, proc[1] = 1, local[0] = 0, local[1] = 0;
In processor 1, \text{proc}[0] = 1, \text{proc}[1] = 0, \text{local}[0] = 1, \text{local}[1] = 1;
*/
\mathcal{F}
```
Now assume **that** processor 0 needs **to** know to values of distributed array elements **0,1,** and **3** while **processor 1 needs** to **know the value** of **element** 2. We call **dereference to** find **the processors** and the **local** indices that correspond to each global index. At **this point** schedule can be called and gathers and *scatters* carried out.

# **4** Example: **A** Sweep over **an** Unstructured Mesh

The following example can be found in the distribution, in file unst. c in the examples direc**tory.** This unstructured mesh sweep program inputs mapping information **from** a host using procedure get\_unst\_mesh(), build\_translation\_table and dereference are then employed to allow the user to partition indices between processors in an irregular fashion. gen\_fetch\_list produces a list of off-processor array elements that need to be fetched, these lists are then passed to schedule, schedule calculates the information needed to carry out the mesh **sweep,** sweep.

**There** is also a host **program, unst\_host.c.** The host **program** is not described **here.**

```
/* PARTI program to sweep over an arbitrary unstructured mesh */
/*
                                                          \ast//* This program reads in an unstructured mesh structure,
                                                          \frac{1}{2}/* and carries out a sweep over the unstructured mesh.
                                                          \star/
/* This is the node program. The host program (unst_host.c)
                                                          \ast//* is required to run this, as is a data file in a format
                                                          \ast//* described in the comments of the host program. In this
                                                          \ast//* program, the unstructured mesh is stored in a global data */
/* structure. This program:
                                                          \star/
/*
                                                          \ast//1) gets unstructured mesh (w/ help from unst_host.c)
                                                          \ast//*
      2) does lots of memory and address stuff on it
                                                          \ast//*
      3) generates a vector x\ast//4) multiplies x by the matrix, getting y
                                                          \ast//*
                                                          \ast//* by Scott Berryman, ICASE/NASA Langley Research Center
                                                          \ast//* 30 Aug 1990\ast/#include <cube.h>
#include <stdio.h>
#include <math.h>
#include "parti.h"
/* define maximum size of sparse matrix */#define MAX_NONZEROS 163840
#define MAX ROWS
                  32768
/* sparse matrix data structure in traditional CSR format */
 int Size, Myrows, Nrows, Mynonzeros;
 int Cols[MAX_NONZEROS], Ncols[MAX_ROWS];
 float Vals[MAX_NONZEROS];
```

```
/* Extra data structures needed for parallel version: */
 /* */
 /* Row[] contains a list of matrix rows for which */
 /* a given processor is to be responsible. */
 \sqrt{*}/* Local[j],Proc[j] represent the proc/offset pair */
 /* for column j, */
 /* Fetch_p[i],Fetch_l[i] represent the proc/offset */
 /* of the ith off-processor column. */
 int Row[MAX_ROWS], Local [MAX_NONZEROS], Proc[MAX_NONZEROS] ;
 int *Fetch_p, *Fetch_l, Nfetch;
main()
\left\{ \right\}int i, j;
 TTABLE *table;
 SCHED *sr;
 float *x, *y;
 /* Get unstructured mesh from unst_host.c. The source for this procedure
 is in the distribution but is not described here. */get_un st_me sh () ;
                                                    */
 /* Build the translation table.
 /* IN: Row[i] OUT: table
 table = build_translation_table(BLOCKED,Row,Myrows);
  /* Look up address of Cols and put them in Local and Proc. */
                                                    \ast//* This step identifies what local and off-processor array */
  /* locations will be involved in the mesh sweep. */
  /* IN: Cols[i],table 0UT: Local[i],Proc[i] */
```

```
17
```

```
dereference(table,Cols,Local,Proc,Mynonzeros);
  /* Loop through all proc/offset pairs and decide which
                                                                  \ast//* must be fetched from other processors.
                                                                  \ast//* IN: Local[i], Proc[i] 00T: Fetch_1[i], Fetch_p[i] */gen_fetch_list();
  /* Allocate memory for vectors. Set x[i] = i for local i. */
  x = (float * ) <math>malloc(sizeof(float) *Myrows);y = (float *) <math>malloc(sizeof(float)*Myrows);</math>for (i=0; i<Myrows; i++) x[i] = i;
  /* Build the communications schedule.
                                                                  \ast//* IN: Fetch_1[i], Fetch_p[i] 0UT: sr
                                                                  \ast/sr = schedule(Fetch_1, Fetch_p, M fetch);/* Do a sweep over the unstructured mesh.
                                                                  \ast/sweep(sr, x, y);
\mathbf{r}/* Unstructured mesh sweep
   (requires the schedule be built and passed in).
                                                                 \star/sweep(sr, x, y).
SCHED *sr; /* <--- communication schedule */
float *x, *y; /* \leftarrow-- input and result vectors */
\mathcal{L}int mynroc hequat count \vdots \vdots
```

```
18
```

```
float *buffer;
 /* allocate local buffer to gather data into */
 buffer = (float *) malloc(sizeof(float)*Nfetch);
 /* gather data using previously computed communications schedule */
 fgather(sr,buffer,x);
 myproc = mynode();
 bcount = 0;
  count = 0;
 for(i=O;i<Myrows;i++){
    y[i] = -1.0*x[i]/(float)Ncols[i];for(j=O;j<Ncols[i];j++){ /* for each nonzero link .... */
      if(Proc[count]==myproc){ /* if col[count] is local */
       y[i] += x[Local[count]];
      }else{ /* otherwise look in buffer */
       y[i] += buffer[bcount++];
      }
      count++;
    \mathbf{r}}
 free (buffer) ;
}
/* This function takes the Local[i] ,Proc[i] */
/* address for each nonzero col in the matrix*/
/* and puts nonlocal ones into Fetch_l[i],Fetch_p[i] */
gen_fetch_list ()
{
  int count, i,myproc ;
```

```
myproc = mynode();
  /* count offnode refs */
  Nfetch = O;
  for(i=O;i<Mynonzeros;i++){
   Nfetch += (Proc[il!=myproc);
  }
   /* for each ref */
  Fetch_p = (int *) my_andloc(sizeof(int)*Nfetch*2);Fetch_1 = \& Fetch_p[Nfetch];count = 0;
  for(i=O;i<Mynonzeros;i++){
    if(Proc[i]!=myproc){ /* if Col[i] refers to an off-proc location.. */
      Fetch_p[count] = Proc[i]; /* add it to the fetch list */
      Fetch_l[count] = Local[i];count++ ;
    }
  }
\mathbf{r}/* local definition of malloc to catch running out of memory */
long my_malloc(n)
long n;
{
  long tmp;
  tmp = malloc(n);if(((char *) tmp) == NULL)printf("Out of memory on node \lambda d.\n\cdot \nu', mynode());
    exit();
  }
  return(tmp);\mathbf{L}
```
## **5 Acknowledgements**

We would like to thank Seema Hiranandani, Jeff Scroggs and Janet Wu for their help in debugging the primitives presented here. We also thank Janet Wu for her formulation of the build\_translation\_table primitive. We would like to thank Adam Rifkin for his careful proofing of this manual. Finally, we would like to thank Bob Voigt and Martin Schultz for their support during this project's long (and continuing) incubation period. It takes time to put together a good PARTI!

### **References**

- [1] H. BERRYMAN, J. SALTZ, AND J. SCROGGS, *Execution time support for adaptive scientific algorithms on distributed memory* machinesICASE Report 90-41, May 1990.
- [2] R. MIRCHANDANEY, J. H. SALTZ, R. M. SMITH, D. M. NICOL, AND K. CROWLEY, *Principles of* runtime *support for* parallel *processors,* in Proceedings of the 1988 ACM International Conference on Supercomputing , St. Malo France, July 1988, pp. 140-152.
- [3] S. MIRCHANDANEY, J. SALTZ, P. MEHROTRA, AND H. BERRYMAN, A scheme for *supporting automatic data migration on* multicomputers, in Proceedings of the Fifth Distributed Memory Computing Conference, Charleston S.C., 1990.
- [4] **J.** SALTZ, H. BERRYMAN, AND J. Wv, *Runtime compilation for* multiprocessors, ICASE Report 90-59, 1990.
- [5] J. SALTZ, K. CROWLEY, R. MIRCHANDANEY, AND H. BERRYMAN, *Run-time schedul*ing *and* ezecution *of loops on message passing machines,* Journal of Parallel and Distributed Computing, 8 (1990), pp. 303-312.

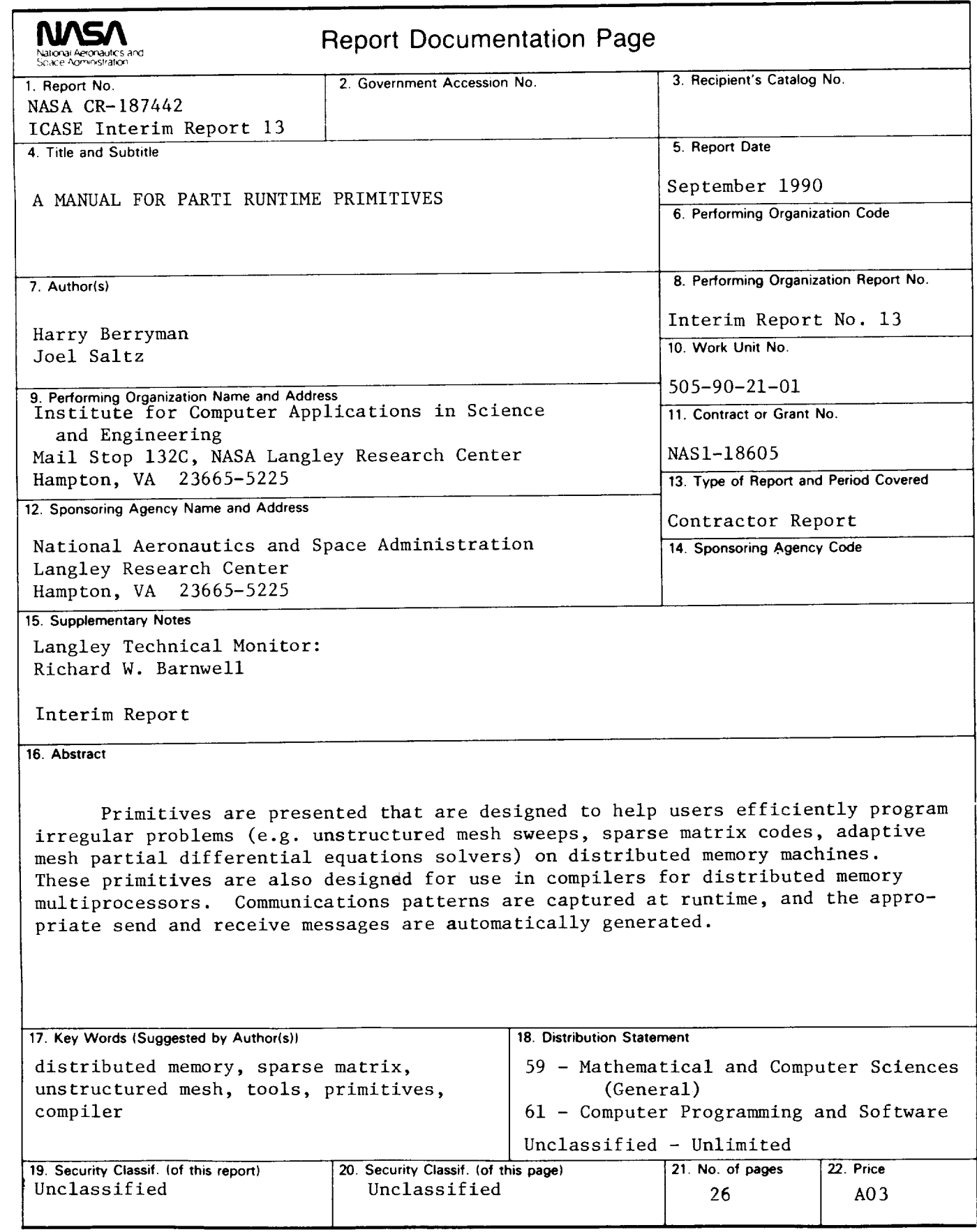